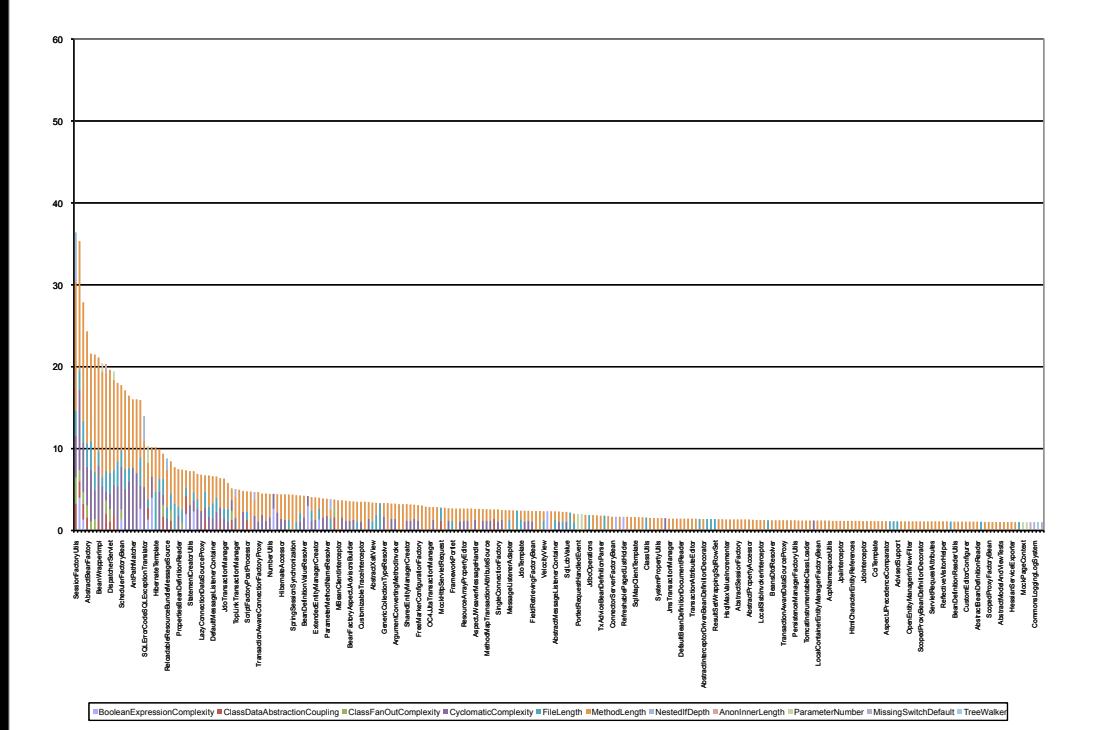

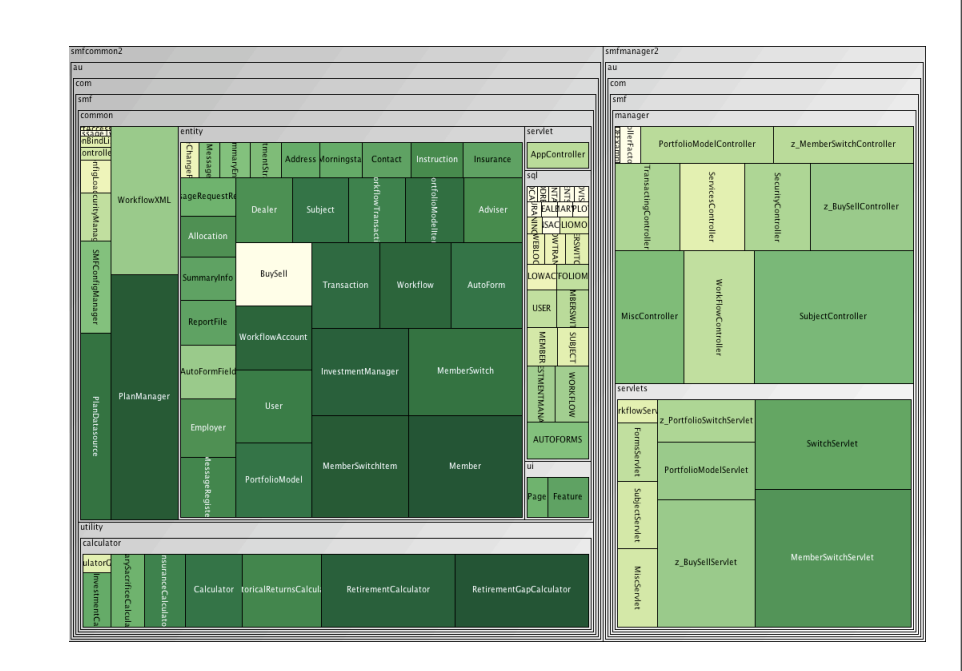

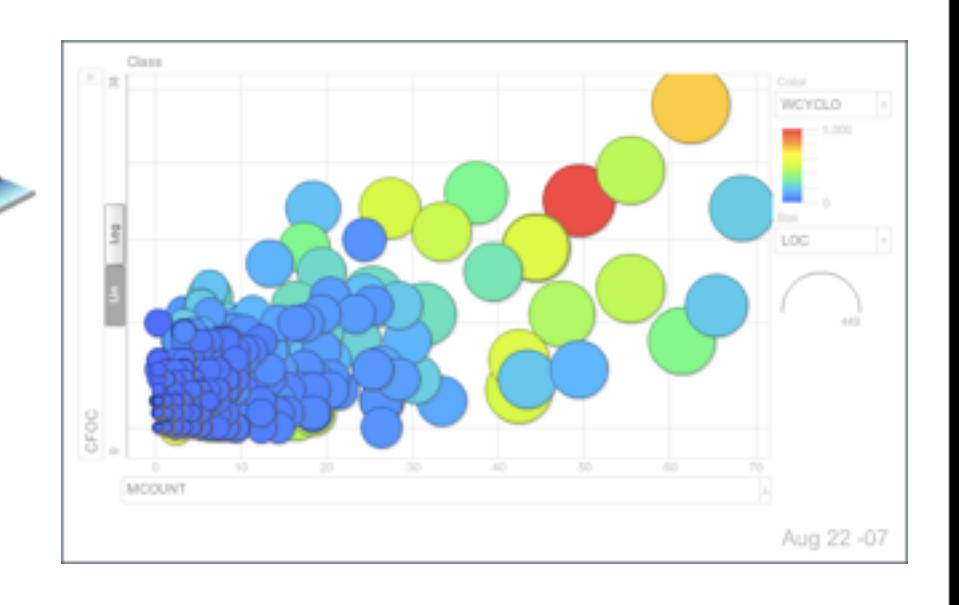

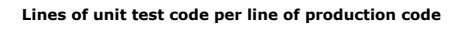

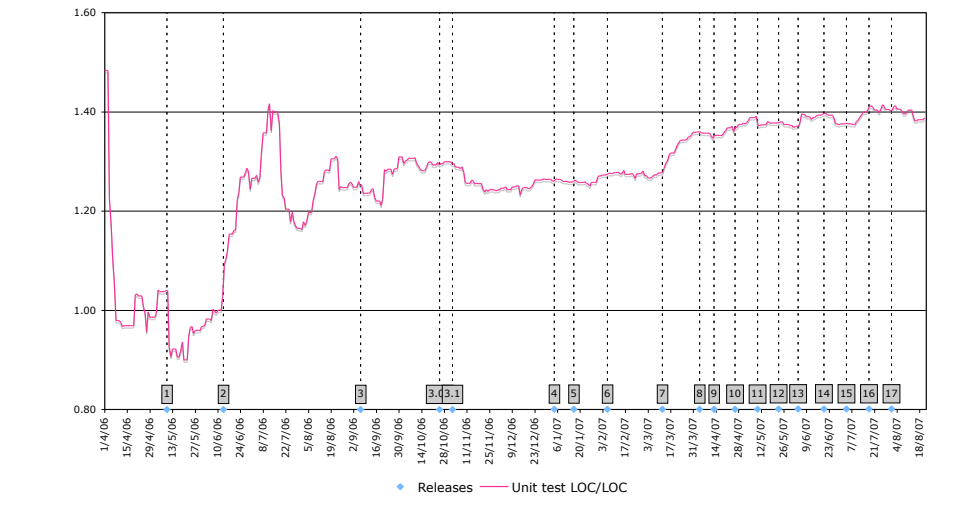

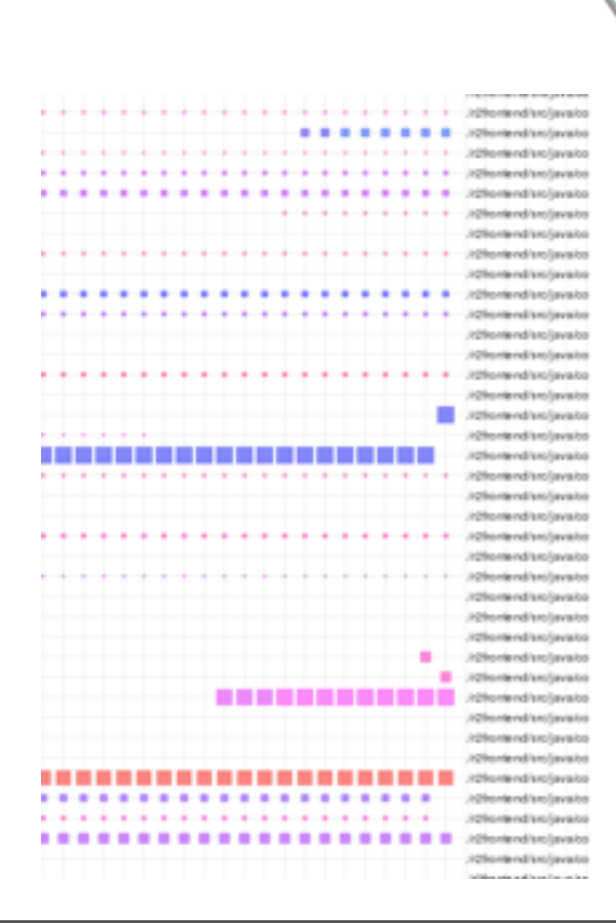

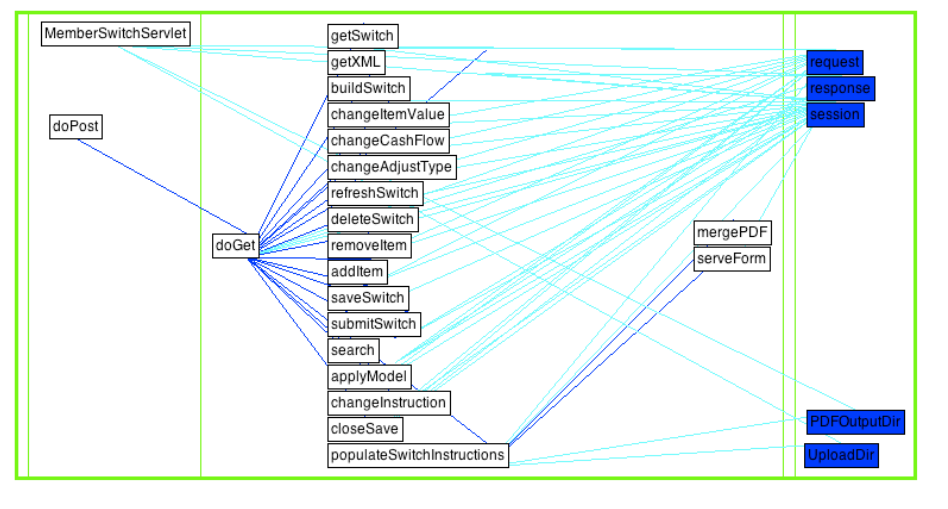

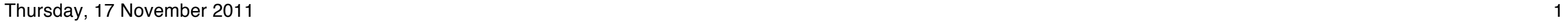

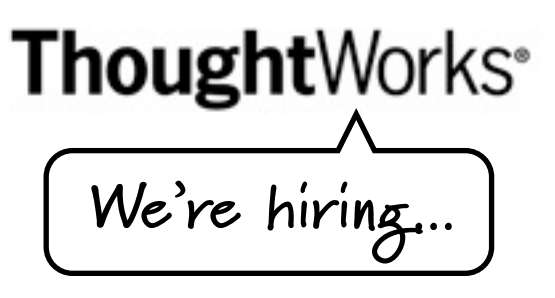

### **Software Quality – you know it when you see it**

Erik Doernenburg **ThoughtWorks** 

@erikdoe // erik.doernenburg.com

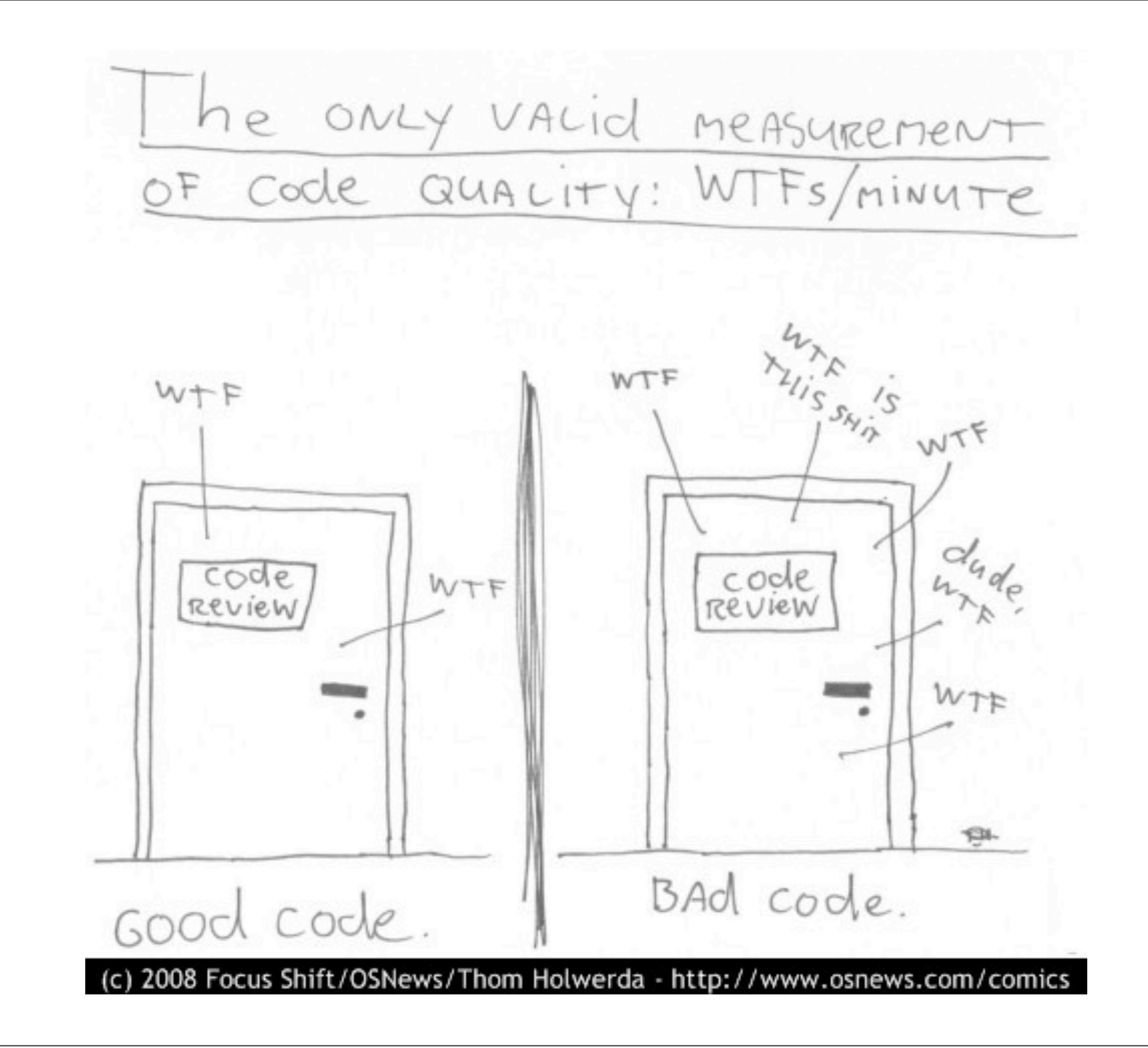

# **Software Quality**

#### **External perspective**

• Is the software of value to its users?

### **Internal perspective**

- How appropriate is the design?
- How easy is it to understand and extend?
- How maintainable is the software?

# **30.000ft and ground level**

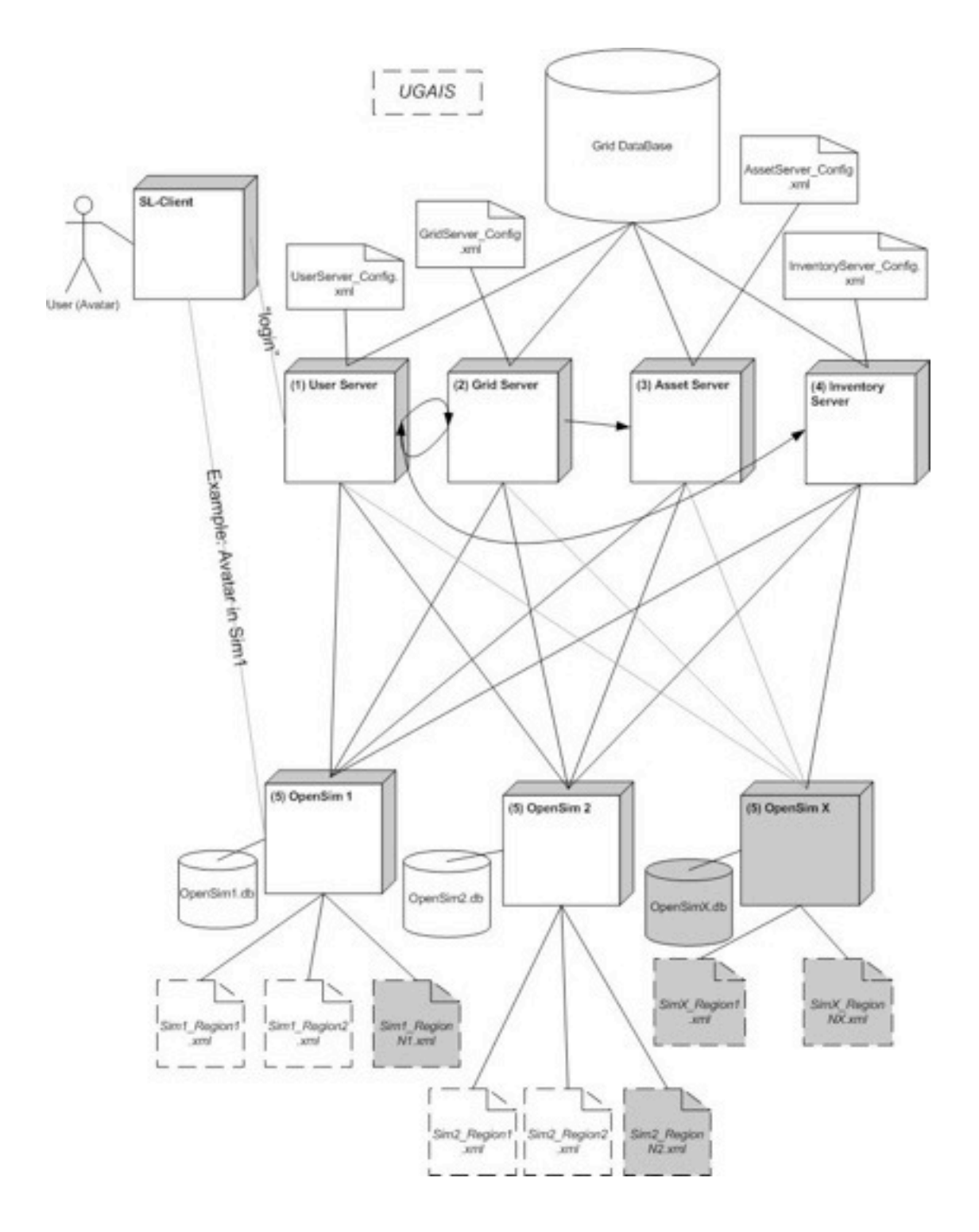

public void mergePluginOutput(BuildDetail build, Map paramete Iterator iterator =  $lines().iterator()$ ; while (iterator.hasNext()) { try  $\{$ assemblePlugin(build, parameters, (String) iterat } catch (Exception e) { logger.error(e); continue; ł ł ł

void assemblePlugin(BuildDetail build, Map parameters, Strinc  $String className = line.train();$ 

```
if (className.startsWith("#") || StringUtils.isEmpty(clas
return;
```
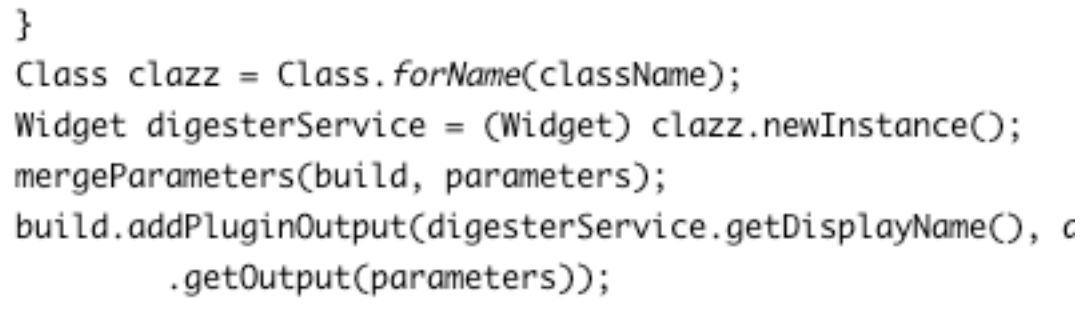

ł

private void mergeParameters(BuildDetail build, Map parameter parameters.put(Widget.PARAM\_CC\_ROOT, configuration.getCCIamakana muk<sup>a</sup>Widaak DADAH DIT NAME, bujild aakDeejaakNam

http://opensimulator.org/wiki/Grid\_Architecture\_Diagram

# **The 1000ft view**

• Is at the "right" level

• Aggregates data and metrics

• Utilises visualisation techniques

• Makes every pixel count

Hote

Thursday, 17 November 2011 6

http://97things.oreilly.com/wiki/index.php/Get\_the\_1000ft\_view

# **Metrics**

- lines of code
- method length
- class size
- cyclomatic complexity
- weighted methods per class
- coupling between (object) classes

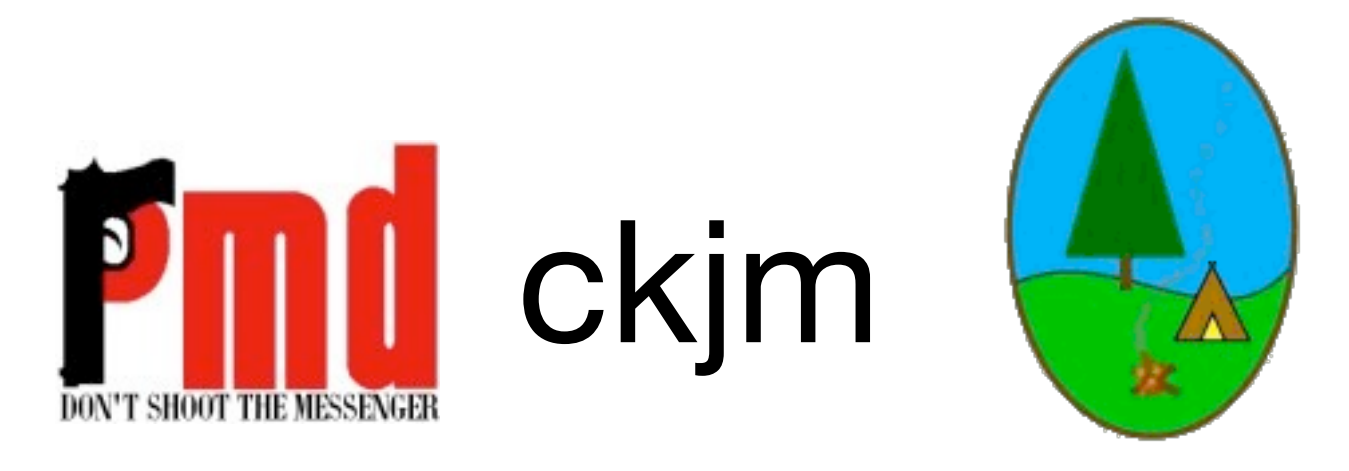

# **Toxicity chart**

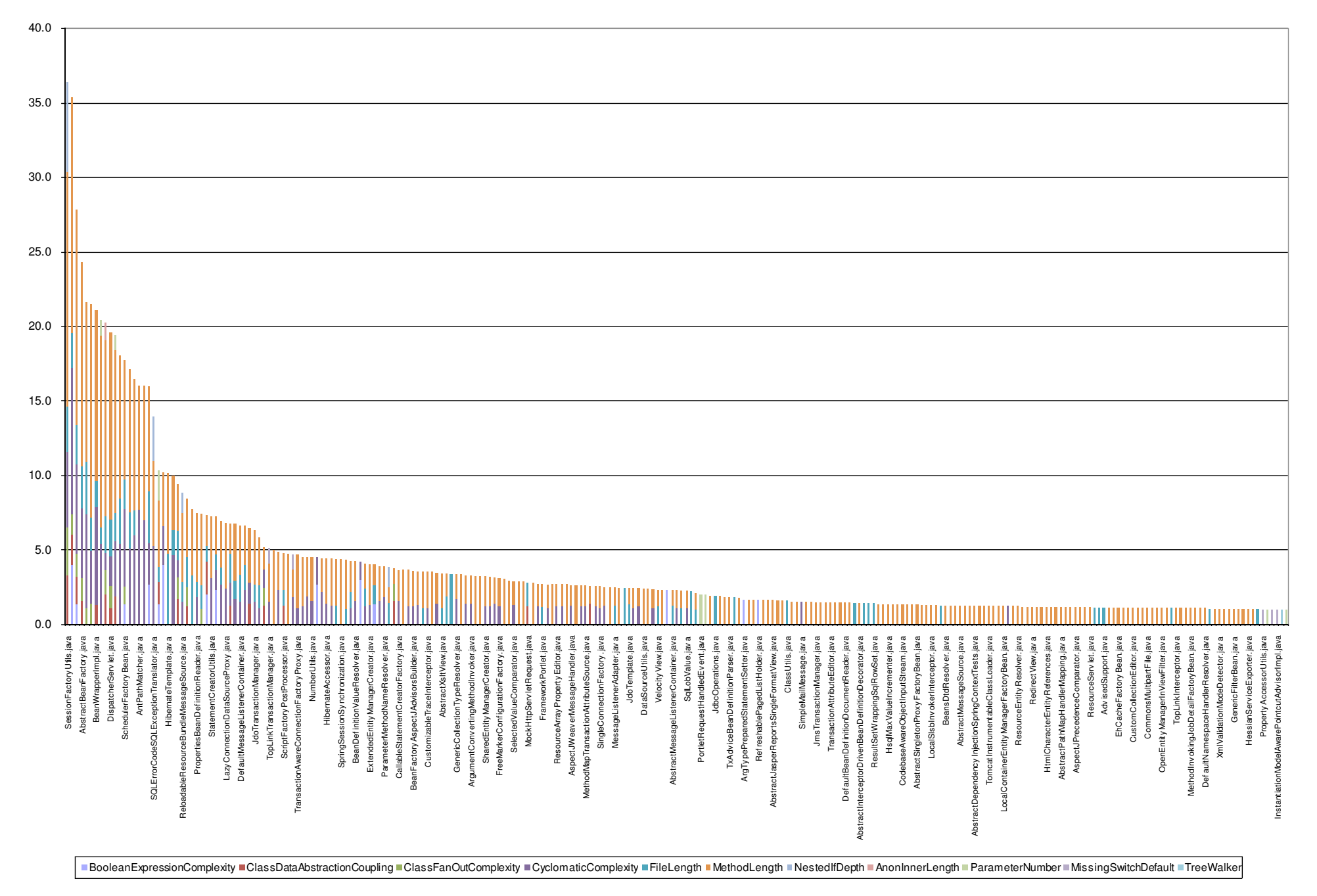

#### Provides easy to compare overview of quality Developed by ThoughtWorks using Excel

Thursday, 17 November 2011 8

http://erik.doernenburg.com/2008/11/how-toxic-is-your-code/

### **Metrics tree maps**

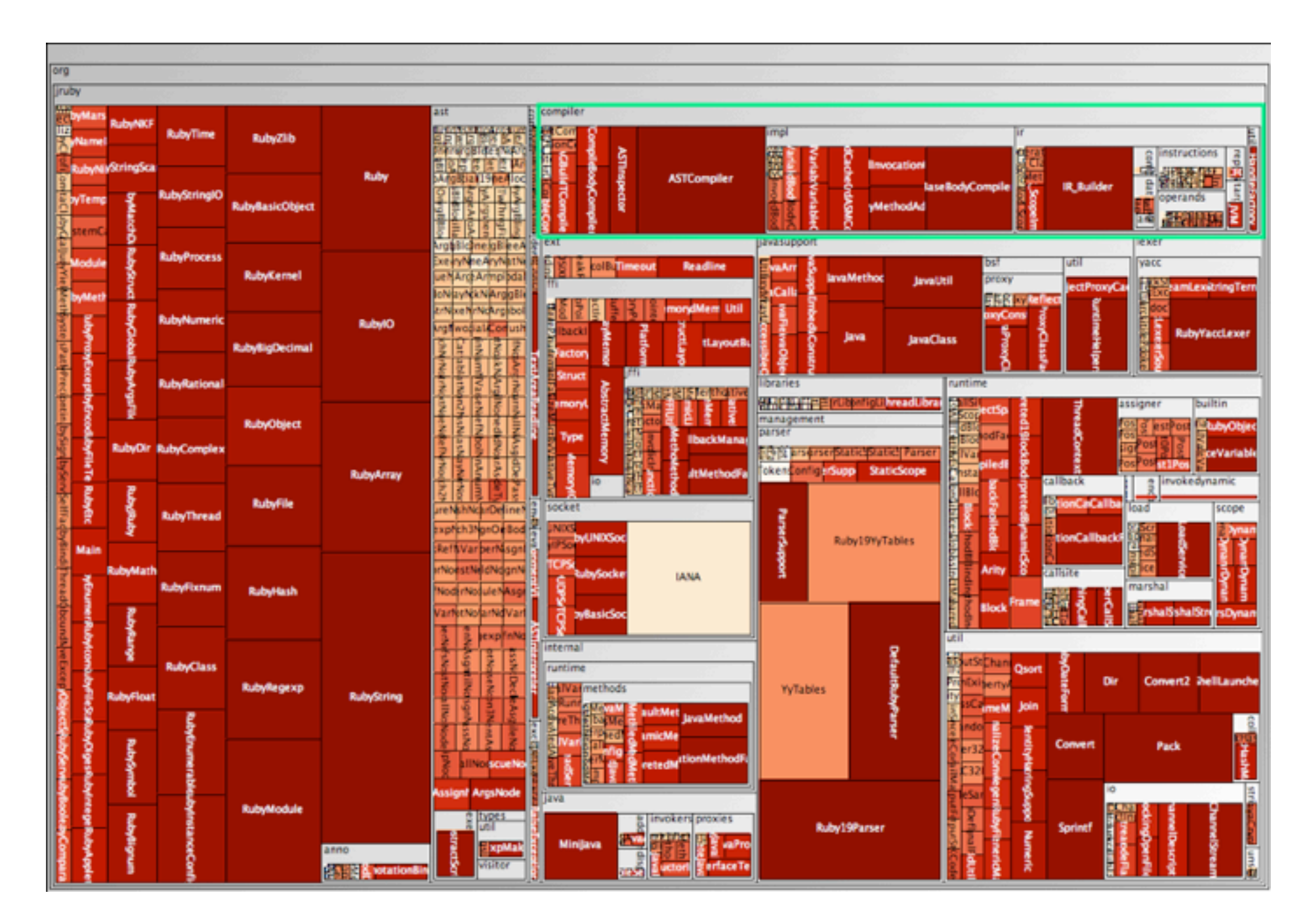

#### Shows distribution of metrics Created with checkstyle and InfoVis

Thursday, 17 November 2011 9

http://erik.doernenburg.com/2010/05/metrics-tree-maps/

# **Size & complexity pyramid**

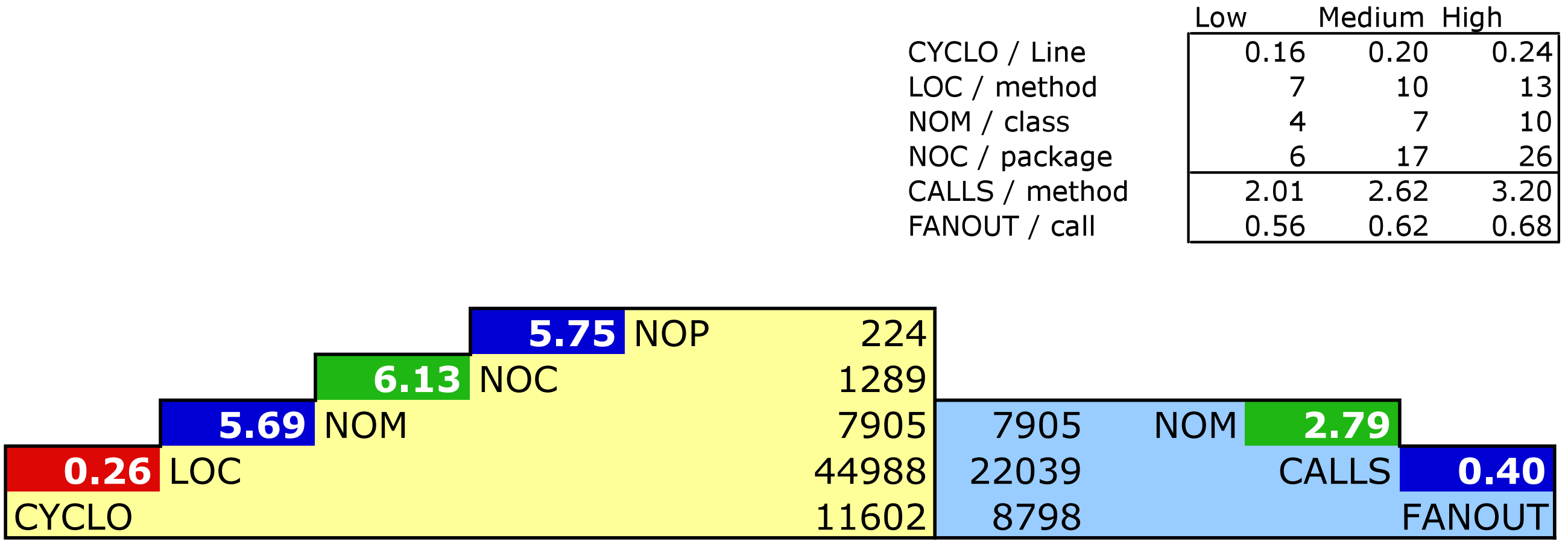

Developed at Universities of Berne and Lugano Shows key metrics and their relationships Allows comparison to "industry standards" Created by iPlasma tool from source code

Thursday, 17 November 2011 10

http://loose.upt.ro/iplasma/ http://www.intooitus.com/inFusion.html

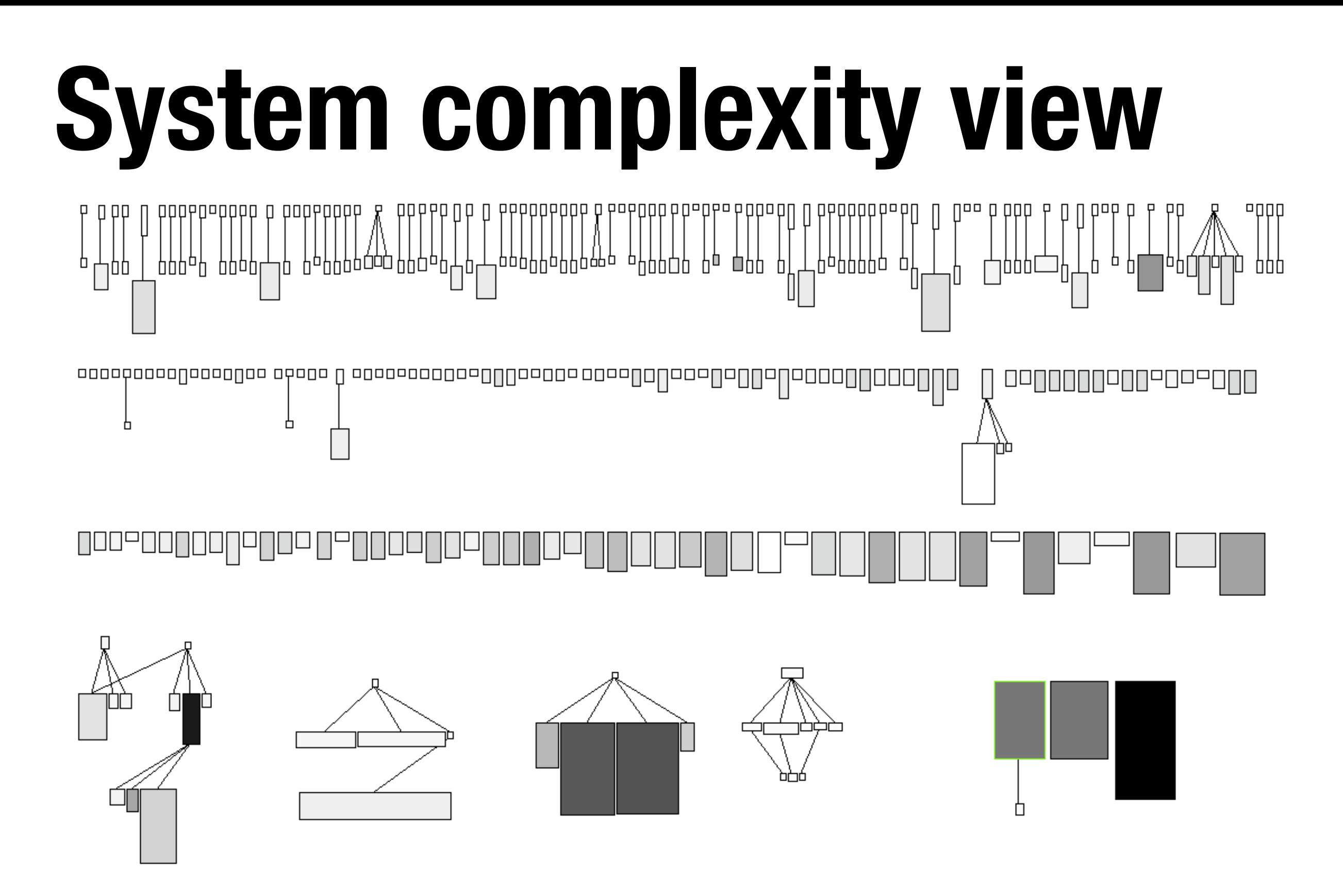

#### Part of Moose Technology Polymetric view of class hierarchy

Thursday, 17 November 2011 11

http://www.moosetechnology.org/ http://www.inf.usi.ch/faculty/lanza/codecrawler.html http://sourceforge.net/projects/java2cdif/

# **CodeCity**

#### Also part of Moose Technology Polymetric views in 3D and more

Thursday, 17 November 2011 12

http://www.inf.usi.ch/phd/wettel/codecity-download.html http://erik.doernenburg.com/2009/07/moose-mse-for-java-and-cs/

### **CodeCity continued**

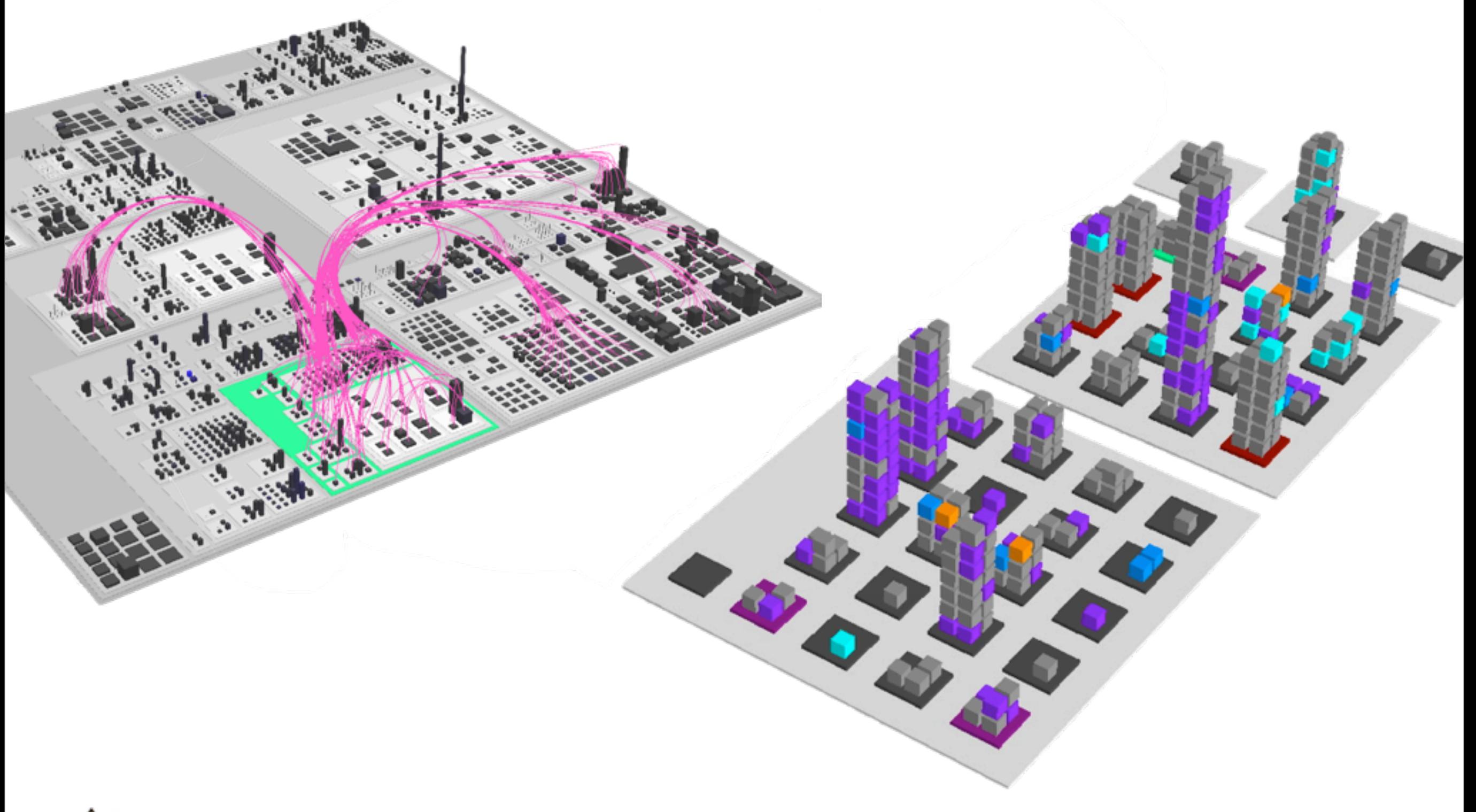

**A** Might need a license for VisualWorks Smalltalk

#### **Lines of unit test code per line of production code Test to code ratio**

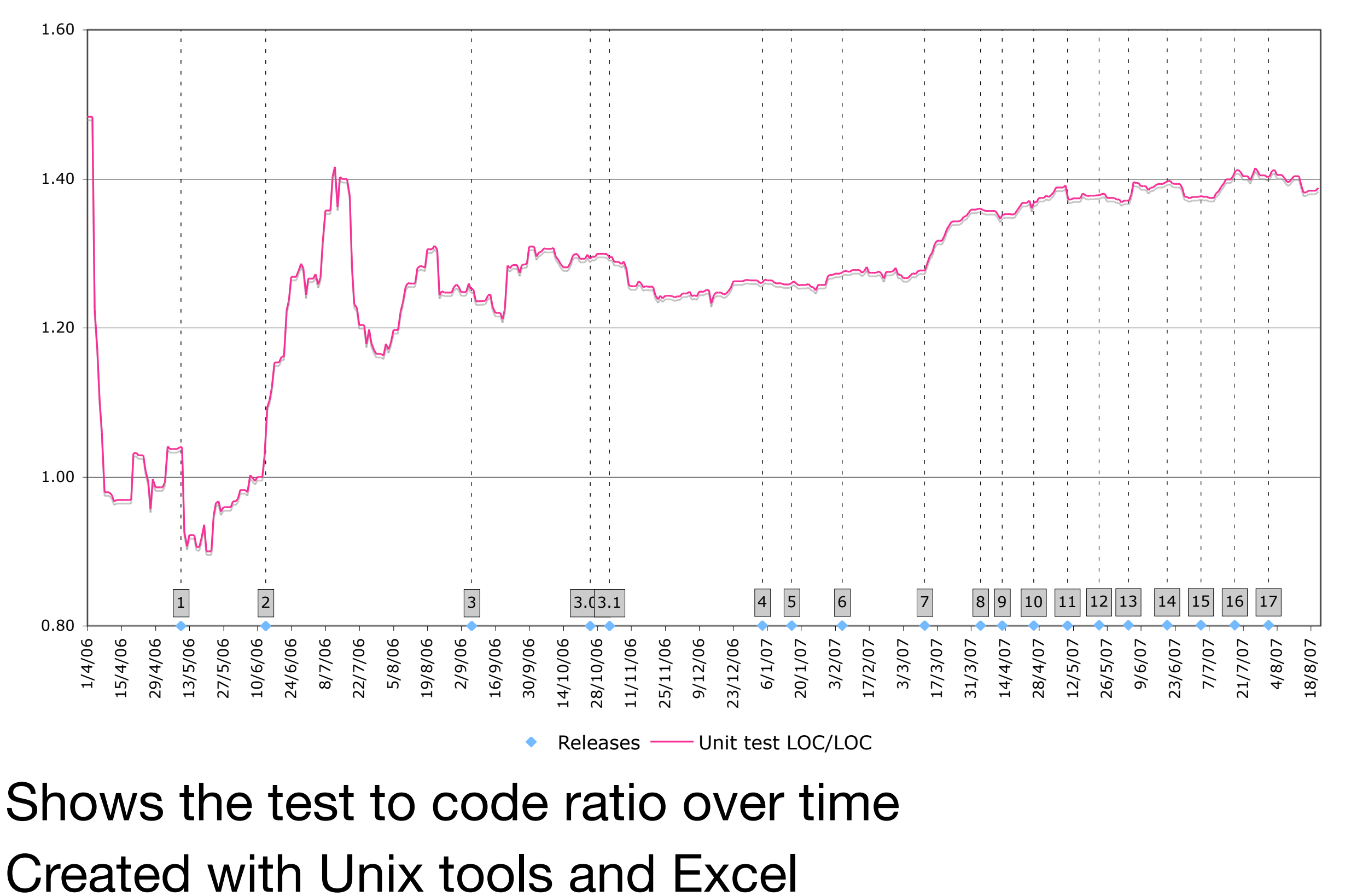

# **More metrics**

- duplication
- check-in counts
- coverage
- testability
- test/code ratio

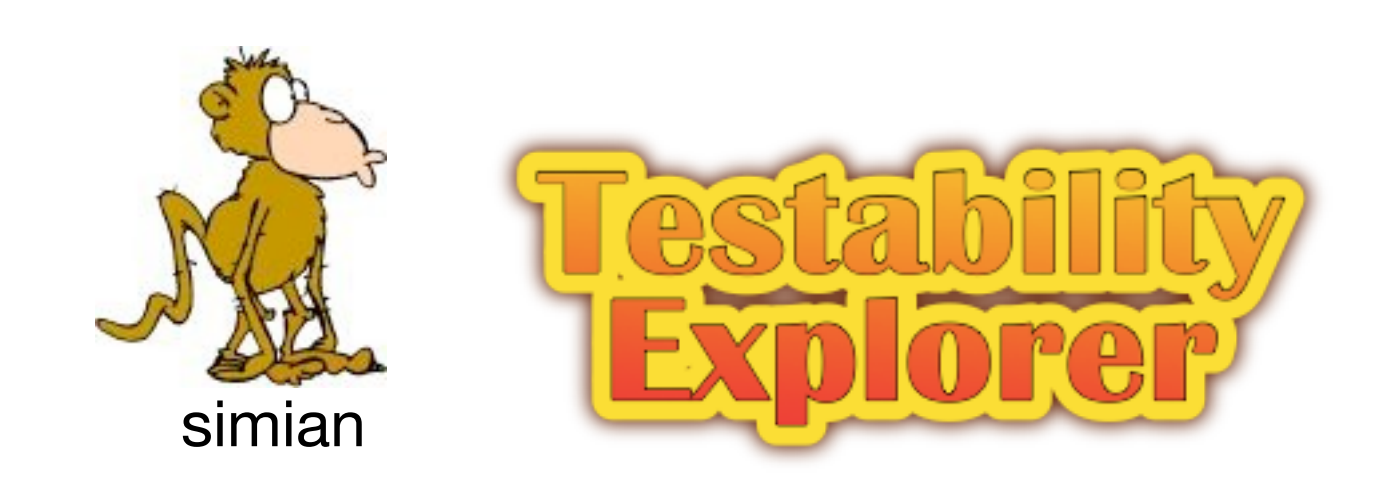

### **Dependency Structure Matrix**

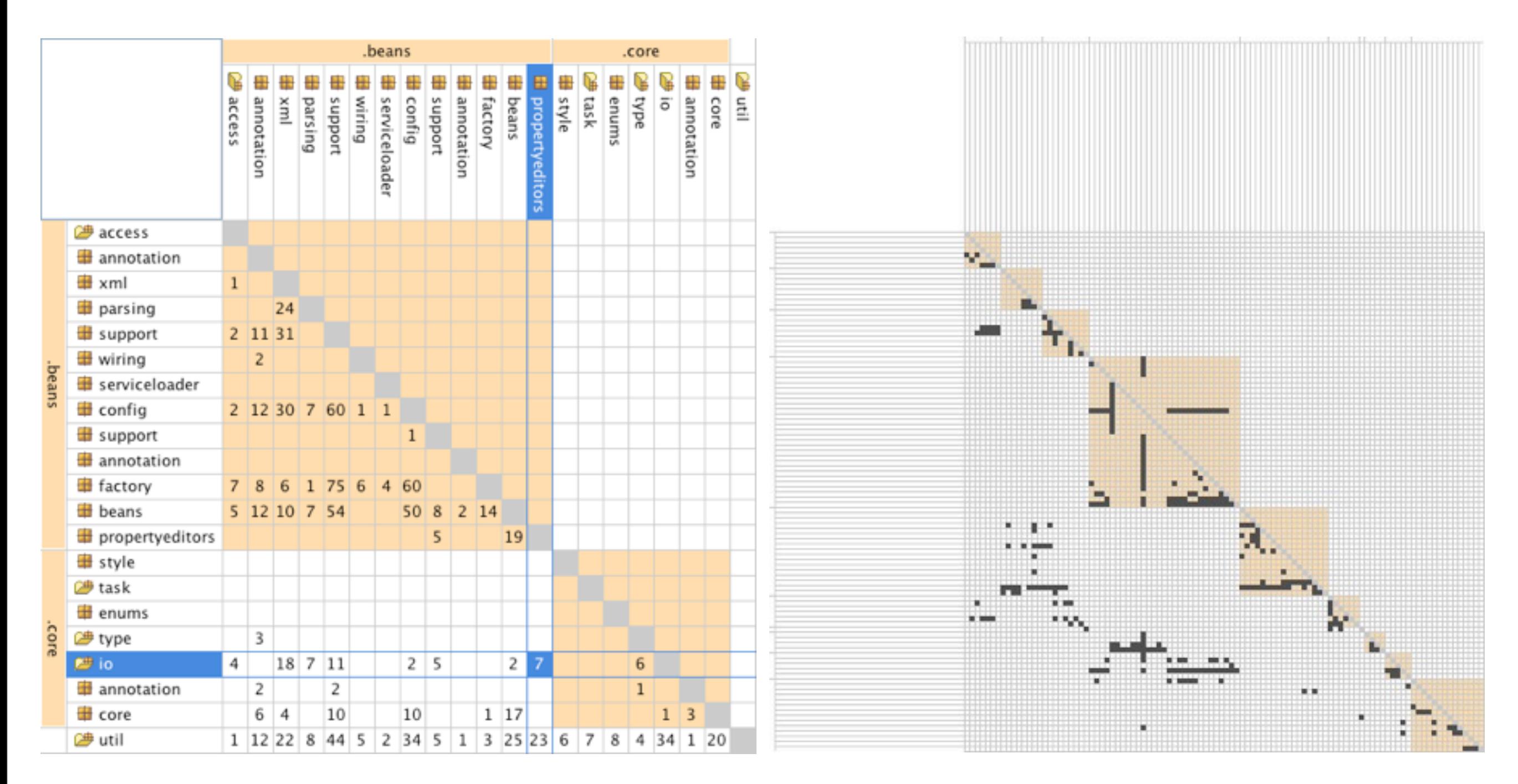

#### Not metrics based Looks at "complex complexity"

Thursday, 17 November 2011 16

http://erik.doernenburg.com/2010/04/dependency-structure-matrix/

## **Test coverage**

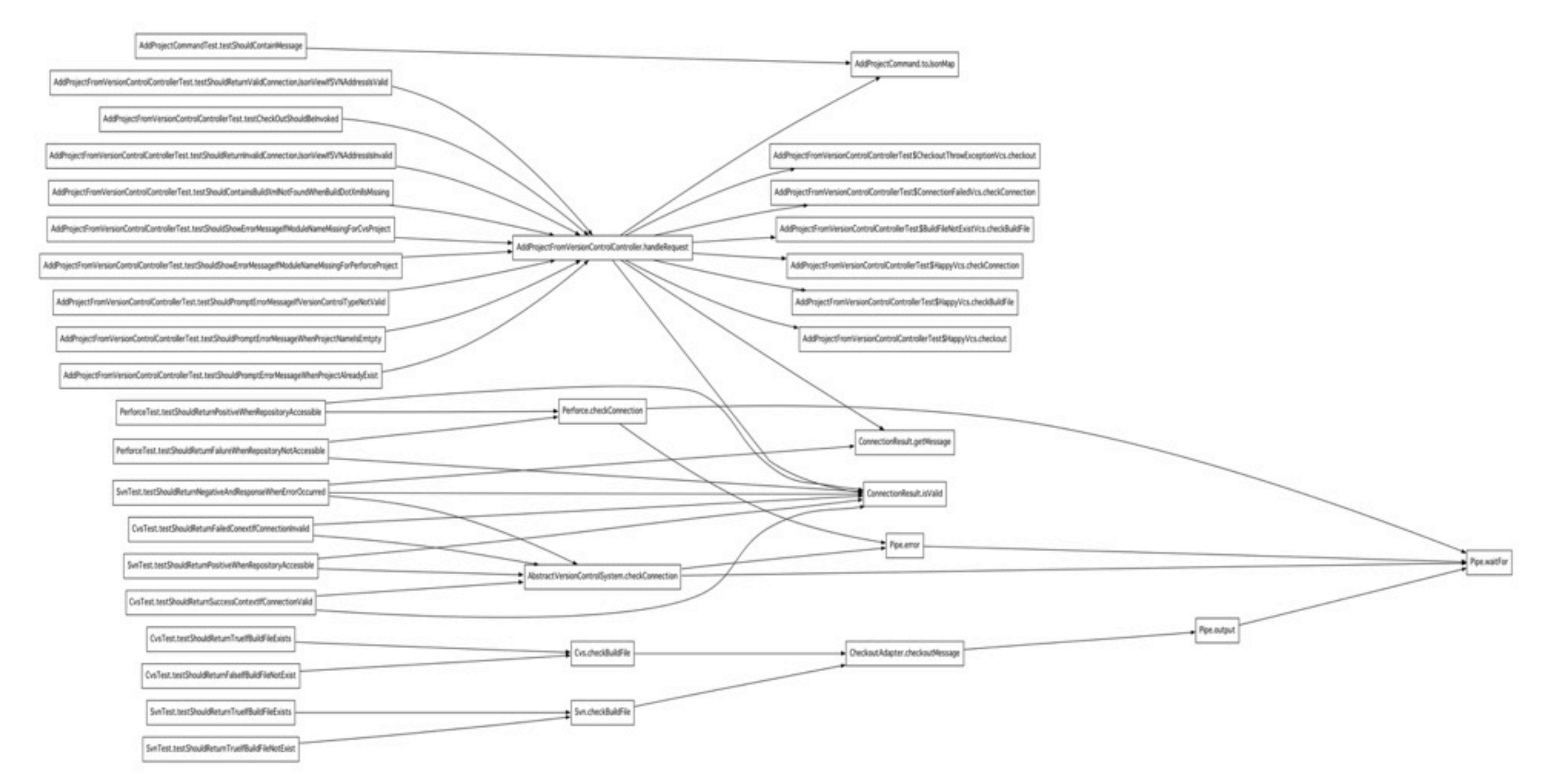

#### Not as a percentage, shows call graph AspectJ + GraphViz

Thursday, 17 November 2011 17

http://erik.doernenburg.com/2008/09/call-graph-visualisation-with-aspectj-and-dot/

### **Buildlines**

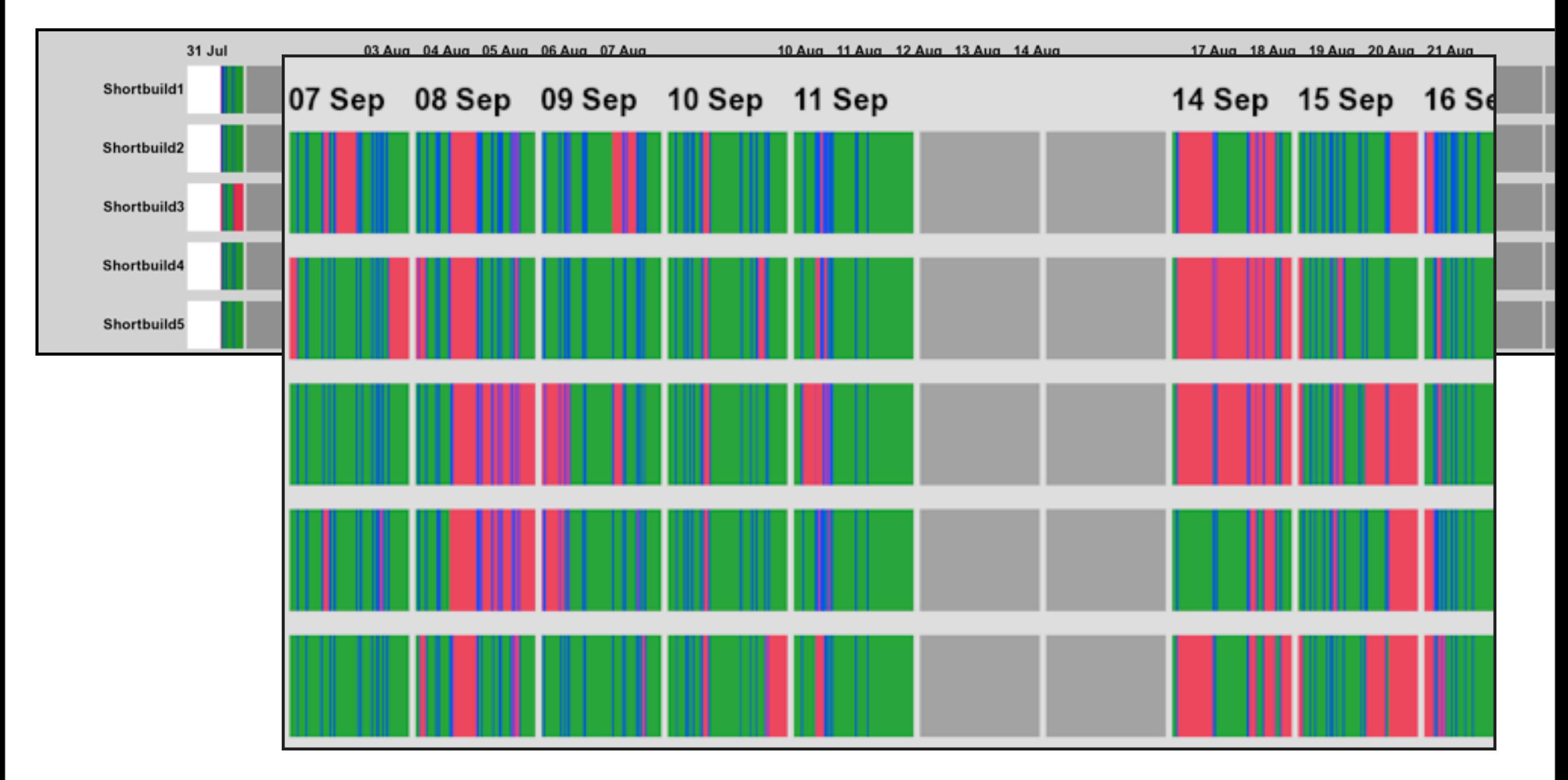

#### Not even about code Go + Ruby with RMagick

Thursday, 17 November 2011 18

http://erik.doernenburg.com/2009/11/making-build-pain-visible

# **DIY**

#### **1. Get metrics**

- SourceMonitor, checkstyle, text tools, etc
- iPlasma, et al

### **2. Aggregate data**

- Ruby scripts, unix tools, etc
- VBA and pivot tables

### **3. Render graphics**

- Excel is a powerful graphing tool
- Gnuplot and InfoViz are easy to use

# **How do you see quality?**

### **Comparisons**

- industry standards
- different revisions: trends
- different parts: outliers

#### **Aesthetics**

- symmetry
- balance/harmony

# **What next?**

#### **Measure**

- tech debt
- effectiveness of training

### **Guide**

- refactoring
- clean-up

### **Celebrate**

#### Thank you

[http://erik.doernenburg.com/topics/softviz](http://erik.doernenburg.com/topics/softviz/) [http://97things.oreilly.com/wiki/index.php/Get\\_the\\_1000ft\\_view](http://erik.doernenburg.com/topics/softviz/) [http://www.moosetechnology.org](http://erik.doernenburg.com/topics/softviz/)

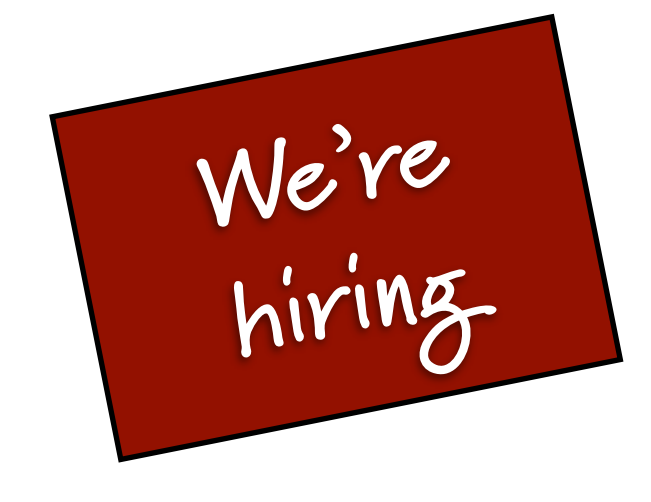

### ThoughtWorks®